AutoCAD Torrent (Activation Code) PC/Windows

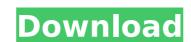

### AutoCAD Crack+ Free [Mac/Win] [Updated] 2022

AutoCAD 2022 Crack is currently available for both Windows and macOS. It has a recommended price of US \$14,369.00. In early June of 2020, 2019 version of AutoCAD reached end-of-life. Autodesk is no longer developing AutoCAD 2019 or recommending its use. There is no replacement available for it. The current version of AutoCAD 2020. Table of Contents AutoCAD is a dedicated drafting, design, and construction tool. Its primary purpose is to create 2D and 3D drawings and documents. You can use AutoCAD in a number of environments. Some common ones are graphic design, architecture, and engineering. You can create a drawing using either a table of contents (TOC) or a title block, which contains descriptive information about the drawing. AutoCAD can be used for both 2D and 3D drawings. Features User Interface AutoCAD is a CAD (computer-aided design) application with a WYSIWYG (what you see is what you get) user interface. There are no menus to navigate the user interface. You can interact with the user interface through the keyboard or via a mouse. To enter a command, select a tool from a menu, press a key, and then drag to select the region that is to be affected by the command. AutoCAD can be used by beginners or professional designers. The user interface can be accessed through an onscreen help system. AutoCAD 2019 version currently provides a large amount of written and visual help content. Help content in other versions are only available through the online help system. Toolbars Toolbars can be accessed by scrolling through them, clicking on them, or by clicking on the desired area of the screen. Toolbars are typically used to access tools. There are three primary toolbars on the screen. You can use them to access and modify your drawing: Toolbar 1 The upper toolbar contains the following menu items: Printing: Prints the current drawing: Prints the current drawing. There are five levels

### AutoCAD [Win/Mac]

See also Autocad Autocad Map 3D List of Autocad add-ons References Bibliography Autodesk. (2004). Autodesk AutoCAD® Product Guide, v11.0, Chicago, Illinois. Autodesk. (2004). Autodesk AutoCAD® 2010 for Windows: Product Guide, London, UK. Autodesk. (2011). Autodesk AutoCAD TUser Guide, Rev. 1, Release 7, Copyright © 2011, Autodesk. Autodesk. (2011). Autodesk AutoCAD® 2009 for Windows, © Copyright © Autodesk. (2011). Autodesk AutoCAD® 2009 for Windows, © Copyright © Autodesk. (2011). Autodesk AutoCAD® 2011 for Windows, © Copyright © Autodesk 2011. Autodesk. (2011). Autodesk AutoCAD® LT 2009 for Windows, © Copyright © Autodesk AutoCAD® LT 2009 for Windows, © Copyright © Autodesk. (2011). Autodesk AutoCAD® for Windows, © Copyright © Autodesk 2009. Autodesk. (2011). Autodesk AutoCAD® for Windows 2010 for Mac, © Copyright © Autodesk 2010. Autodesk AutoCAD® for Windows 2010 for Mac, © Copyright © Autodesk 2010. Autodesk AutoCAD® for Windows 2012 for Mac, © Copyright © Autodesk. (2011). Autodesk AutoCAD® Architecture 2012 for Windows, © Copyright © Autodesk. (2011). Autodesk AutoCAD® Architecture 2012 for Windows, © Copyright © Autodesk. (2011). Autodesk AutoCAD® Ca3bfb1094

## AutoCAD 2022

#### What's New in the?

Innovative Multilayer Modelling: Rapidly share layers and create dynamic drawings with automatically generated layers. Easily extend your drawings to an unlimited depth with the new AutoCAD feature Open Lines and AutoCAD's new 3D modeling capability: Open Lines. Open Lines enables users to draw and update shapes in 3D from their 2D drawings. (video: 2:30 min.) Collaborative Tools: Design while collaborating with co-workers, colleagues and clients around the world. Easily share your drawings and collaborate on projects with other people in different time zones. Design and collaborate simultaneously on AutoCAD drawings. The new collaborative tools such as the Instance Manager, Instance Client, and Instance Workspace can handle a single drawing or a single set of drawings as objects in the workspace. New programmable settings and configurable icons: Configure each icon and tool so that it performs the right action automatically when you select it. Configure the Open tool to open drawings in a specific folder, or create a new drawing with a specific profile. Predictive Drawing: Leverage AutoCAD's powerful predictive tools, including AutoCAD's new Predictive Shape Detection and Autocad's new Polyline Elimination tools, to make your work easier. Predictive Navigator: Rapidly view and navigate complex drawings. In addition to the accuracy and efficiency of the Navigator tool, you can move across layout annotations, and quickly re-adjust your view of the workspace by using Zoom and Pan. AutoCAD Architecture: Easily create and edit 3D models with 3D models with 3D models with 3D models with 3D components. AutoCAD Architecture Components, which provide 3D design capabilities such as axonometric drawings and custom axis tools. AutoCAD Plant 3D: Generate and edit 3D models with the new AutoCAD Civil 3D: Create and edit 3D models with drawings. Quickly update the Properties palette to see what changes you've made to a drawing, even

# **System Requirements:**

Supported OS: Windows 10 / Windows 8.1 / Windows 7 Minimum: Processor: 2.0 GHz Dual Core CPU Memory: 2 GB RAM Hard Disk Space: 20 GB available space Graphics: Intel HD 4000 or better Recommended: Processor: 2.5 GHz Dual Core CPU Memory: 4 GB RAM Graphics: Nvidia GTX 660 / Radeon HD 7870 or better Additional Notes: HD video may experience stuttering and freezing during gameplay.

https://akmr25.ru/wp-content/uploads/2022/07/AutoCAD\_PCWindows.pdf

https://drwellness.net/autocad-win-mac-3/

https://www.bg-frohheim.ch/bruederhofweg/advert/autocad-crack-16/ https://wanoengineeringsystems.com/autocad-2019-23-0-crack-activation-free/

https://www.lavozmagazine.com/advert/autocad-20-0-crack-with-registration-code-3264bit-march-2022/

http://www.healistico.com/autocad-24-0-crack-free-download-updated-2022/

https://parsiangroup.ca/2022/07/autocad-product-key-full-free-download/
https://firstlady-realestate.com/2022/07/24/autocad-2017-21-0-crack-product-key-free-updated-2022/
http://insenergias.org/?p=44655
https://dsdp.site/it/?p=39701

https://www.playsummer.eu/wp-content/uploads/2022/07/AutoCAD\_2022.pdf

https://socialcaddiedev.com/autocad-2018-22-0-free-for-windows/ https://solaceforwomen.com/autocad-crack-download-latest-5/

https://mcgemm.com/wp-content/uploads/2022/07/AutoCAD\_Crack\_License\_Key\_Free\_Download\_3264bit.pdf

https://dronezone-nrw.2ix.de/advert/autocad-crack-activation-code-free-mac-win/https://earthoceanandairtravel.com/2022/07/24/autocad-crack-pc-windows-6/

http://amlakzamanzadeh.com/wp-content/uploads/2022/07/AutoCAD-118.pdf